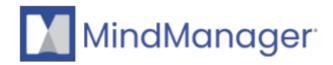

## What is MindManager Essentials?

- MindManager
- MindManager Enterprise
- MindManager Server

### What is MindManager Essentials?

**MindManager Essentials** is a yearly subscription that includes the web version of MindManager for individual projects and productivity.

#### The Core capabilities are:

- Multiple diagram types & layouts
- Template library
- Themes & customization
- Project planning & task management (Basic)
- Multiple viewing modes

You can access MindManager Essentials/MindManager Web only via your browser by clicking on **Sign in** on the top right-hand side on our <u>Website</u>. or directly via the following <u>link</u>.

MindManager Essentials/Web works on Windows, Mac, and Chromebook when using the latest version of the following web browsers: Chrome, Firefox, Edge, and Safari.

Note that while MindManager Web can be accessed through a browser on touch devices, touch support has not been implemented yet.

MindManager Essentials does not include the desktop version of MindManager for Windows or Mac.

#### Where are your maps stored in MindManager Essentials?

Maps you create in MindManager Essentials are automatically saved in **MindManager Files**, unless you actively choose another cloud service to store the created files.

The other **Cloud-services** available where you can store your files are:

- Sharepoint
- Box
- Dropbox
- GoogleDrive
- OneDrive

It is **not possible** to save maps you create in MindManager Essentials **locally** on your PC. It is also **not possible** to **upload** locally saved maps to MindManager Essentials.

#### **Purchase of MindManager Essentials**

You can only purchase MindManager Essentials via our online shop on the following <u>page</u> The order processing is carried out by our partner Cleverbridge.

The offered payment options are by Credit card, PayPal, Wire transfer, SEPA Direct.

MindManager Essentials is automatically renewed for an additional year unless you cancel the contract before the renewal date.

If you cancel the contract, your license key expires, and you lose the right to use the product.

**Please note:** you cannot activate the MindManager for Windows or for Mac Desktop application with the MindManagerEssentials license.

For more information concerning the product: MindManager Essentials, visit following page.

MindManager Terms & Conditions

**End-User License Agreement** 

**BUSINESS USER LICENSE AGREEMENT** 

# #- INTERNAL (content below this line is not visible in published article) -

Why have local files been removed?: https://community.mindmanager.com/topic/2182-cannot-open-local-files-anymore

© 2013-2025 Corel. All rights reserved.